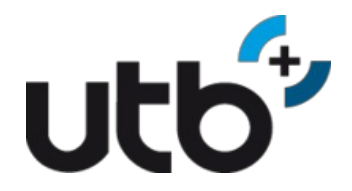

utb Laser und Vermessungstechnik GmbH Industriestraße 26a, AT-7400 Oberwart FN 334620p | UID: ATU65232045

Tel: +43(0)3352 / 380 90 E-mail: office@utb.at | www.utb.at

Art.Nr.: rmDATA3DWorx Hersteller: rmDATA

# Preis auf Anfrage

Produkt im Shop kaufen:

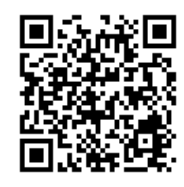

**Highlights**

Rasterbasis

Der einfachste Weg von der Punktwolke zum Plan bzw. zum Modell Transparente Aussagen über die Genauigkeit abgeleiteter Pläne und Modelle Intuitive Arbeitsabläufe – Daten und Arbeitsschritte werden für den Benutzer optimal aufbereitet Kurze "time to start" mit Single-Click-Installation und fachbezogenen Voreinstellungen Umfangreiche DGM-Funktionalitäten Digitale Kollaboration mit rmDATA 3DWorx WebShare Der modulare Aufbau ermöglicht eine ständige Weiterentwicklung in regelmäßigen Produkt-Versionen Interaktive, Hardware-Beschleunigte 3D-Anzeige von Punktwolken beliebiger Größe Interaktive Schnitte mit automatischer Vektorisierung, unterstützt durch 3D-Ebenen Konstruktion von IFC Standard-Elementen auf Basis von Ebenen in der Punktwolke Cloud-to-Cloud Punktwolken-Registrierung verschiedener Sensoren und verschiedener Qualität 3D- und 2D-Messungen in der Punktwolke und in abgeleiteten Elementen Berechnung und Auswertung digitaler Geländemodelle auf

Die **rmDATA 3DWorx** ist wohl das modernste und effizienteste Werkzeug zum Ableiten relevanter Geometrien aus Laserscans. Die Software bildet den gesamten Workflow vom Scan zu einem fertigen Produkt für einen Auftraggeber ab. Darüber hinaus wird es dem geodätischen Anspruch auf nachvollziehbare Qualitätsaussagen und Nachweise für die Ergebnisse der Auswertung gerecht.

Eines der wichtigsten Anwendungsgebiete ist die Bauwerksvermessung. Im Innenbereich kommen dabei auch mobile Scanner zum Einsatz. Die gewonnen Daten werden nach einer Bereinigung noch qualitätsgesichert mit Daten des Außenbereichs durch Registrierung zusammengeführt. Ergebnisse aus der Punktwolke sind Geschoßpläne, Fassadenpläne und vertikale Schnitte.

Der einfache Weg: Mit rmDATA 3DWorx kommen sie einfacher zum gewünschten Ergebnis. Klar definerte Arbeitsschritte fassen alle notwendigen

# rmDATA 3DWorx

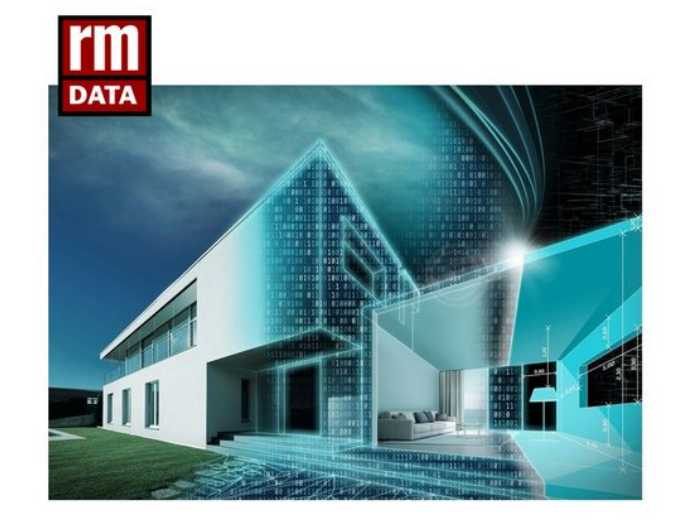

Funktionen und Berechnungen übersichtlich zusammen. Der modulare Aufbau ermöglicht eine ständige Weiterentwicklung unter Berücksichtigung der praktischen Herausforderungen unserer Kunden.

Hier nur ein paar Funktionen von der Software 3DWorx:

#### **Punktwolkenanalyse**

Das neue Modul "Punktwolkenanalyse" startet mit einem Workflow, der die Ebenheitskontrolle (Ebenheitsanalyse) auf Basis von dichten Punktwolken stark vereinfacht.

#### **Ebenheitskontrolle: Ableitung und Definition der Sollgeometrie (Ebene)**

Der neue Workflow ist sehr flexibel in Bezug auf die Festlegung der Ebene, auf deren Basis die Abweichungen zur Punktwolke berechnet werden. Die Basisebene kann absolut horizontal oder vertikal sein, aber auch eine beliebige Richtung im Raum annehmen. 3DWorx extrahiert die entsprechende Ebene bei Bedarf direkt aus der Punktwolke, für wiederkehrende Messungen kann auch eine beliebige Achse als fester Bezug verwendet werden.

#### **Ebenheitskontrolle: Berechnungsgrenzen**

Wurde eine Bezugsebene (Sollgeometrie) definiert, erlaubt der neue Workflow optional die Verwendung von beliebigen, geometrischen Grenzflächen inklusive Inseln (Aussparungen). So werden Bereiche der Punktwolke, die sich außerhalb des Interessensgebiets befinden sehr einfach aus der Berechnung entfernt und verfälschen nicht das Ergebnis.

#### **Ebenheitskontrolle: Visualisierung**

3DWorx stellt die Abweichungen der Punktwolke von der Sollgeometrie in Echtzeit dar. Die dynamische Darstellung färbt die Punkte nach ihrem jeweiligen Abstand zur Ebene ein, Änderungen an Berechnungs-Parametern werden sofort sichtbar. Der Farbgebung kann bei Bedarf auch eingeteilt in diskrete Stufen erfolgen, wobei der Wertebereich unabhängig von der Filterebene festgelegt werden kann. Das ermöglicht nachvollziehbare Auswertungen über mehrere Messepochen hinweg (zeitliche Überwachung von Ebenen).

#### **Ebenheitskontrolle: Auswertung nach DIN 18202**

Neben der farblichen Darstellung der Abweichung ermöglicht 3DWorx auch die Messung und Beschriftung einzelner Abweichungen an beliebigen Positionen. Zusätzlich existiert eine Komfortfunktion für die rasterbasierte Auswertung nach DIN 18202. Nach Angabe der entsprechenden Parameter berechnet die neue Funktion alle Abweichungen an den notwendigen Rasterpunkten.

#### **Ebenheitskontrolle: Ausgabe als Rasterbild und CAD-Datei**

3DWorx exportiert die Ergebnisse der Ebenheitskontrolle zum einen als Rasterbild, zum anderen als DWG/DXF-Datei mit den errechneten Abstandswerten an den korrekten Positionen. Zusätzlich enthält die CAD-Zeichnung auch eine Legende sowie ein Histogramm für die Abstands-Verteilung. Im Falle einer Auswertung nach diskreten Schritten wird auch eine Histogramm-Tabelle hinzugefügt.

## **CAD-Plan Anzeige in der Punktwolke**

Die neue Funktion "CAD Plan hinzufügen" bringt bestehende CAD-Pläne im Format DWG/DXF direkt in den Kontext der Punktwolke. Pläne ohne Georeferenzierung oder ohne Lagebezug zur Punktwolke können entweder manuell ausgerichtet oder durch Angabe von Passpunkten zur Punktwolke registriert werden. Das ermöglicht eine einfach Soll/Ist-Kontrolle auf Basis der vorhandenen Pläne.

## **Vielen Dank für Ihr Interesse.**

Sie haben Fragen? So erreichen Sie uns: Schicken Sie uns entweder eine E-Mail an office@utb.at oder rufen Sie uns unter der Nummer +43(0)3352 / 380 90 (Mo-Fr 9.00 bis 13.00 Uhr) einfach an.